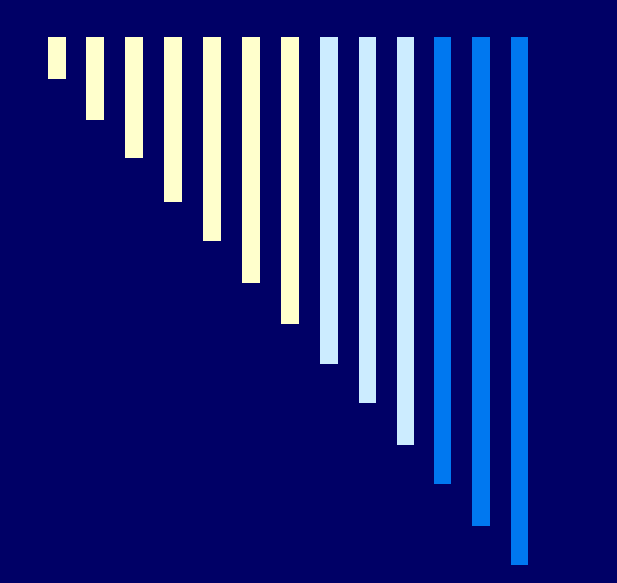

## **Урок 8. Понятие массива.**

**Массивы, определение и описание линейного массива. Пример использования. Формирование и обработка одномерных массивов. Поиск в одномерном массиве элементов с заданными свойствами.**

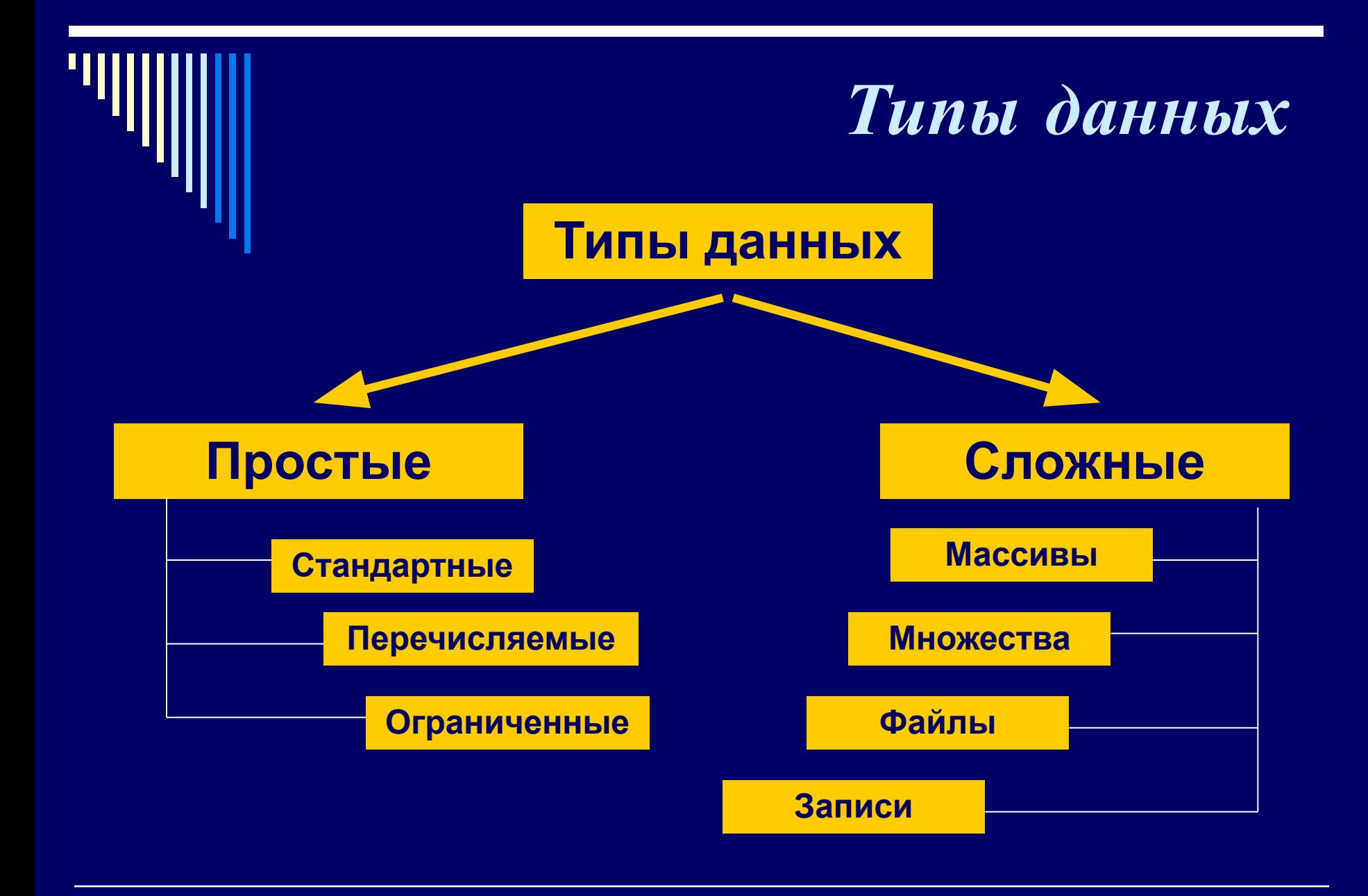

- **Массивы это фиксированное количество упорядоченных однотипных переменных, обозначенных одним и тем же именем, например: A, T.**
- **О***тдельные переменные в массиве называются элементами. Они располагаются в памяти ЭВМ в определенном порядке. Место каждого элемента массива определяется его номером (индексом), по которому можно обратиться к значению переменной: A[1], D[4], Ms[6], Tt[3]. Индексом массива может быть не только число, но и переменная, и числовое или буквенное выражение дискретного типа.*

**Примеры массивов:**

 **а) массив - список учеников вашего класса: индексом служит порядковый номер, элементы массива - фамилии учеников;**

 **б) оценки по информатике каждого ученика - массив, в котором индексом служат порядковые номера уроков, а элементы массива - оценки.**

**Массивы характеризуются типом переменных, размерностью и размером. Тип элементов - арифметический или символьный. Размерность массива - число индексов, определяющих один элемент массива. Если индекс один, то массив - одномерный. Размер - это количество элементов в массиве.**

При работе с массивами нужно придерживаться следующей схемы:

- 1) объявление массива;
- 2) задание начальных значений элементам массива;
- 3) работа с элементами массива;
- 4) печать результатов.

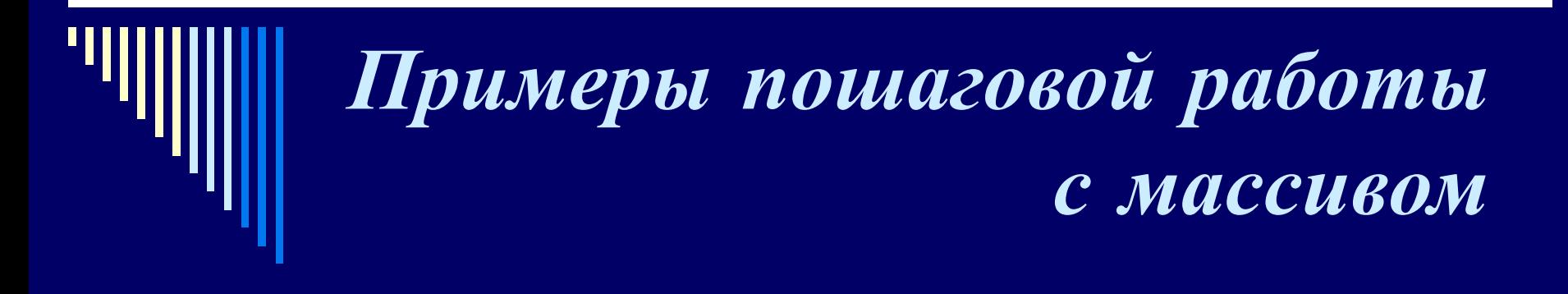

**1. ОБЪЯВЛЕНИЕ. Каждый массив, используемый в программе, должен быть заранее объявлен.** 

Пример:

**Const n=5; Var а: array [1..n] of real;** - *массив a из 5 дробных чисел.*

**Const n=12; Var c: array [1..n] of char;** - *массив c из 12 символов.*

## *Примеры пошаговой работы с массивом*

**2. ЗАДАНИЕ НАЧАЛЬНЫХ ЗНАЧЕНИЙ. Для присваивания значений элементам массива очень удобно использовать цикл.** 

*Пусть объявлен массив В, состоящий из 5 элементов типа integer. Тогда значения могут быть заданы 2 способами:*

**а)** *с клавиатуры:* **For K:=1 to 5 do begin Write** 

**('Введи число ');**

 **Readln** 

**(B[k])** 

 **end;**

**б)** *с помощью генератора случайных чисел:*  **For K:=1 to 5 do** 

## *Примеры пошаговой работы с массивом*

**3. РАБОТА С ЭЛЕМЕНТАМИ МАССИВА. В основной части программы решается поставленная задача.** 

*Все элементы массива перебираются в цикле, где происходит их сравнение, или изменение, или поиск большего ( меньшего ) элемента, или вычисление суммы, или другие заданные операции.*

**4. ПЕЧАТЬ ПОЛУЧЕННЫХ РЕЗУЛЬТАТОВ заключительная часть программы.** *Если требовалось изменить элементы массива, то нужно напечатать их новые значения. Элементы одномерного массива можно распечатать в строчку или в столбик. Это делается в цикле.*

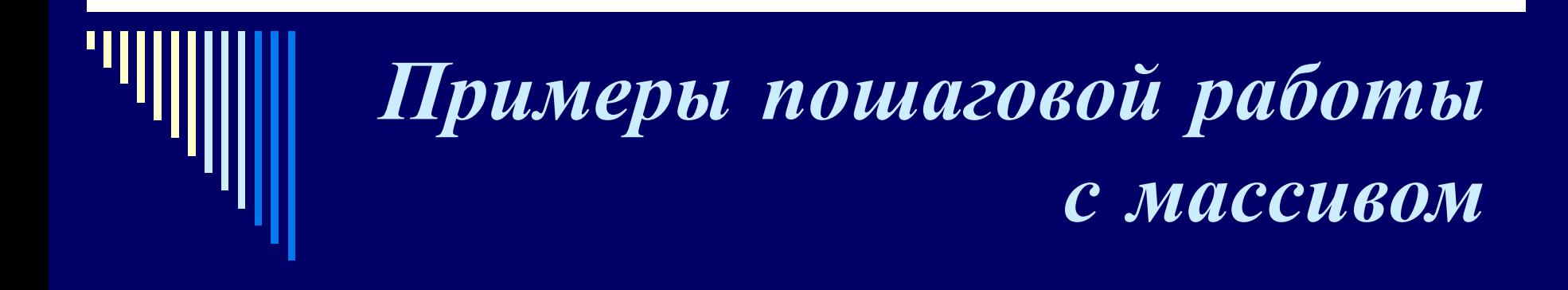

*Рассмотрим вывод значений на примере массива В из 5 элементов:*

*а) в столбик - б) в строчку –*

**For K:=1 to 5 do For K:=1 to 5 do Writeln ('B[', k, ']=', B[k]); Write (B[k]:6);** *На 3-ем этапе возможно решение различных задач. Рассмотрим простейшие из них.*

1. **Изменение элементов массива**.

*Общий вид:*

#### **For k := 1 to n do a[k] := <нов\_знач>;**

*Пример:**увеличить вдвое каждый элемент массива.*

#### **For k := 1 to n do a[k] := a[k] :\* 2;**

# *Решение простейших задач с*

- 2. **Вычисление суммы элементов**. *Общий вид:*
	- **Summa := 0; For k := 1 to n do Summa := Summa + a[k];**
- 3. **Вычисление произведения элементов**. *Общий вид:*

**Proizv := 1; For k := 1 to n do Proizv := Proizv \* a[k];**

### *Решение простейших задач с массивами.*

4. **Нахождение количества элементов по условию**.

*Общий вид:* **Kol := 0; For k := 1 to n do If <условие для a[k]> then Kol :=Kol + 1;**

*Пример***:** *найти количество чётных элементов массива.* **Kol := 0; For k := 1 to n do If a[k] mod 2 := 0 then Kol :=Kol + 1;**

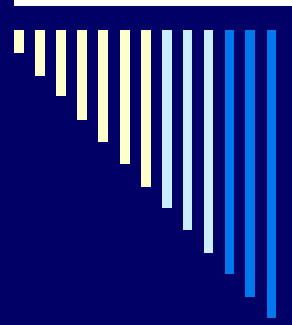

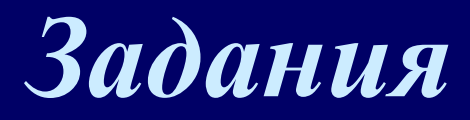

**Самостоятельно**. *Задать случайным образом 10 элементов массива: целые числа из интервала от -5 до 50. Найти:*

*1) сумму нечётных элементов; 2) произведение элементов, стоящих на чётных местах; 3) количество отрицательных элементов.*

**Д/З** *Ввести с клавиатуры 12 элементов числового массива. Все положительные увеличить на 100, все отрицательные обнулить.*